Espace pédagogique de l'académie de Poitiers > Espagnol > Se former > TICE <https://ww2.ac-poitiers.fr/espagnol/spip.php?article400> - Auteur : Michelle Fy

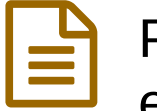

# Padlet ou "mur virtuel" : un outil pour déposer et encourager le travail collaboratif ...

publié le 21/01/2017 - mis à jour le 10/07/2020

## *Descriptif :*

Padlet (site internet gratuit) propose des murs vides sur lesquels il est possible et facile de déposer des documents de toutes sortes : pdf, Open Office, Microsoft, mais aussi des liens, des vidéos et des enregistrements audio, sans avoir à se soucier de l'extension.

*Sommaire :*

- PADLET : une solution simple pour **créer et collaborer en classe et en dehors de la classe**
- **Padlet : diversité des utilisations [pédagogiques](https://francaisetnumerique.wordpress.com/2013/11/13/padlet-diversite-des-utilisations-pedagogiques-en-francais/) en français**
- **Tutoriel pour utiliser [Padlet](https://fr.padlet.com)**
- **PADLET : un outil en espagnol**

# PADLET : une solution simple pour **créer et collaborer en classe et en dehors de la classe**

Padlet est le nouveau nom de l'application web2.0 Wallwisher : c'est un outil collaboratif en ligne qui permet de créer et de partager des murs virtuels et qui fonctionne sur la plupart des supports mobiles, smartphones ou **tablettes.**

**Version moderne du panneau d'affichage en liège, entièrement paramétrable vous pourrez gérer plusieurs** murs, changez l'image de fond du mur, choisir la présentation des post-it, partager votre mur, le rendre plus ou moins public, choisir de modérer ou pas les publications, demander d'être averti en cas de nouvelle publication **sur le mur.**

#### **Padlet : diversité des utilisations [pédagogiques](https://francaisetnumerique.wordpress.com/2013/11/13/padlet-diversite-des-utilisations-pedagogiques-en-francais/) en français C'**

Padlet propose des murs vides sur lesquels il est possible et facile de déposer des documents de toutes sortes : pdf, Open Office, Microsoft, mais aussi des liens, des vidéos et des enregistrements audio, sans avoir à se soucier de l'extension. La facilité avec laquelle on peut coller les productions, comme on collerait des post-it sur un mur, invite à utiliser cet outil pour enregistrer les productions orales et à les présenter en un même lieu **personnalisé sur internet.**

Etant donné que la plupart des élèves ont un smartphone avec la 3G, il est possible de leur demander d'enregistrer leur production orale et de la déposer sur le mur créé pour cette activité et pour la classe : il suffit **d'envoyer auparavant à la classe l'adresse sur padlet qu'il faudra utiliser. Fini le barrage psychologique du** câble à brancher et des longs téléchargements... Vive le smartphone qui dynamise le rapport à l'oral. Vive la **publication des productions qui aiguise la créativité…**

# $\bullet$  Tutoriel pour utiliser [Padlet](https://fr.padlet.com/)  $\mathbb{Z}$

**Objectif : rassembler sur un support unique les productions d'élèves écrites mais aussi orales (fichiers audio ou vidéo) et les rendre accessibles à l'ensemble des élèves.**

PADLET : un outil en espagnol

**Tutoriel pour utiliser Padlet comme outil [pédagogique](https://francaisetnumerique.files.wordpress.com/2013/10/tutoriel-padlet.pdf) (PDFde 4.7 Mo) Source : site Français et [numérique](https://francaisetnumerique.wordpress.com/) .**

- **los [carteles](https://padlet.com/audrey_boutmy/mkunh8eypyp4) de la guerra civil dans le cadre des"exposés nouvelle [génération"](https://ww2.ac-poitiers.fr/espagnol/spip.php?article396)**
- **Travail collaboratif : Contar sus [aventuras](https://padlet.com/solene_pagnoux/2016_3e_seq_diario_viaje) en un diario de viaje et [travailler](https://ww2.ac-poitiers.fr/espagnol/spip.php?article384) en ilôts.**

## Au lycée

- **Les [usages](https://padlet.com/girard/40d3jhux6r5m) d'un mur virtuel : El trabajo infantil VS el derecho a la [educación](https://ww2.ac-poitiers.fr/espagnol/spip.php?article387)**
- · Un exemple de séquence [pédagogique](https://padlet.com/michelle_fy/Migration_discrimination) en classe inversée, le retour sur les [savoirs](https://ww2.ac-poitiers.fr/espagnol/spip.php?article391) : "les migrations : du **rêve à la rélaité"**
- **La classe inversée et les outils [numériques](https://padlet.com/mariaben/6dt5p0yg4yni) en LELE [\(l'écrivain](https://ww2.ac-poitiers.fr/espagnol/spip.php?article392) dans son siècle)**

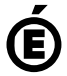

 **Académie de Poitiers** Avertissement : ce document est la reprise au format pdf d'un article proposé sur l'espace pédagogique de l'académie de **Poitiers.**

**Il ne peut en aucun cas être proposé au téléchargement ou à la consultation depuis un autre site.**